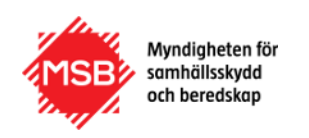

## **Grunduppgifter**

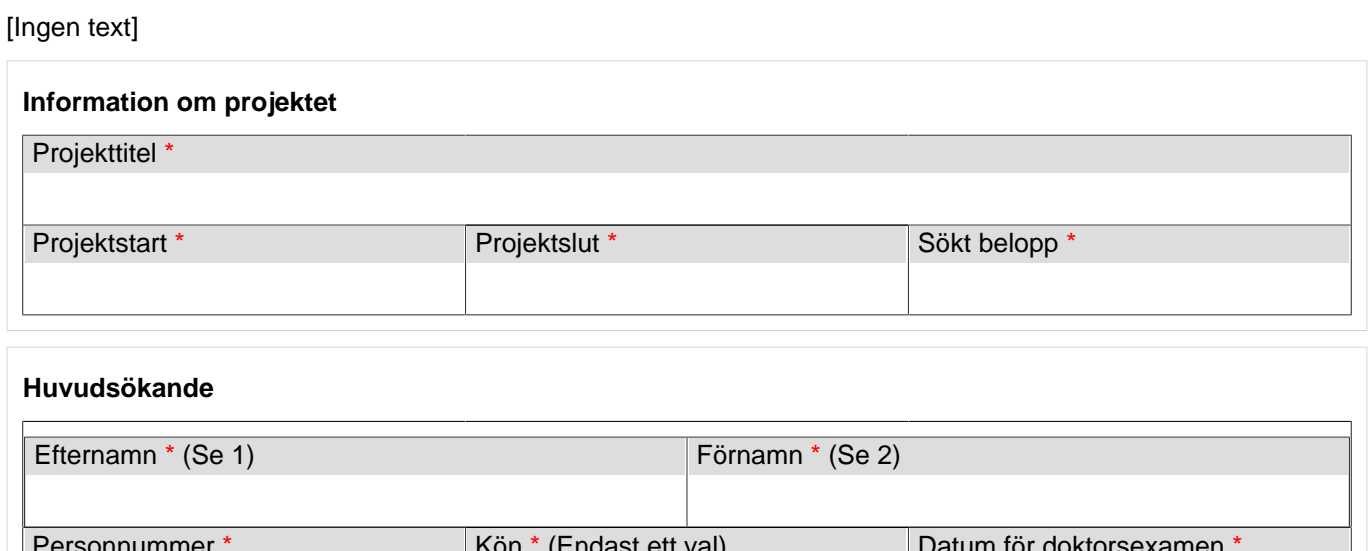

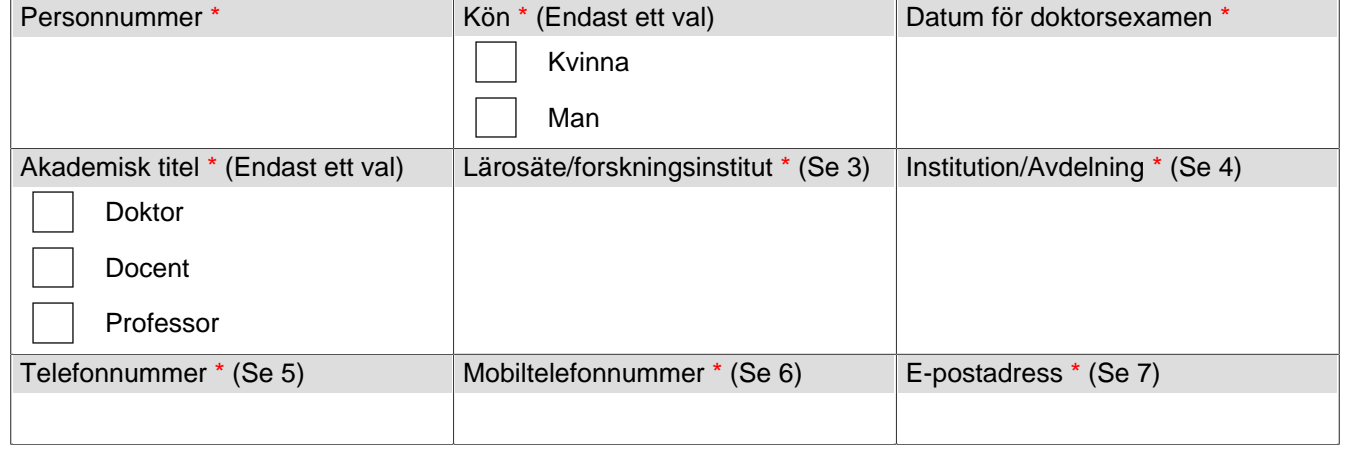

## **Projektinformation**

Forskningsfront \* (Se 8)

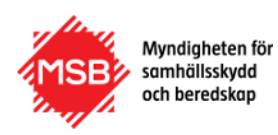

Syfte och problemställning \* (Se 9)

Relevans \* (Se 10)

Projektmål \* (Se 11)

Metod för genomförande \* (Se 12)

Projektsammanfattning \* (Se 13)

Förväntad effekt \* (Se 14)

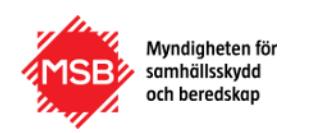

Målgrupper \* (Se 15)

Kommunikation \* (Se 16)

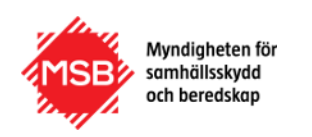

### **Medsökande**

På den här sidan ska du skriva ner uppgifter om de medsökande.

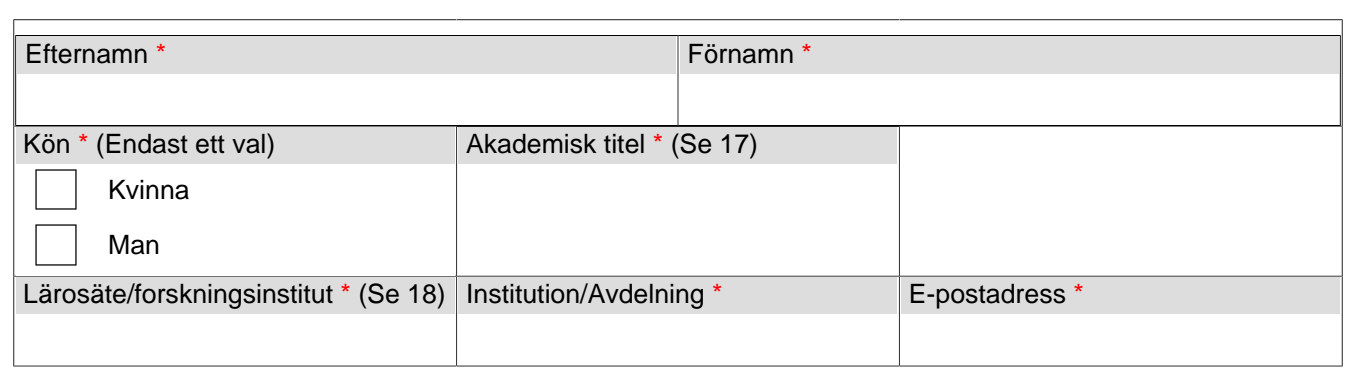

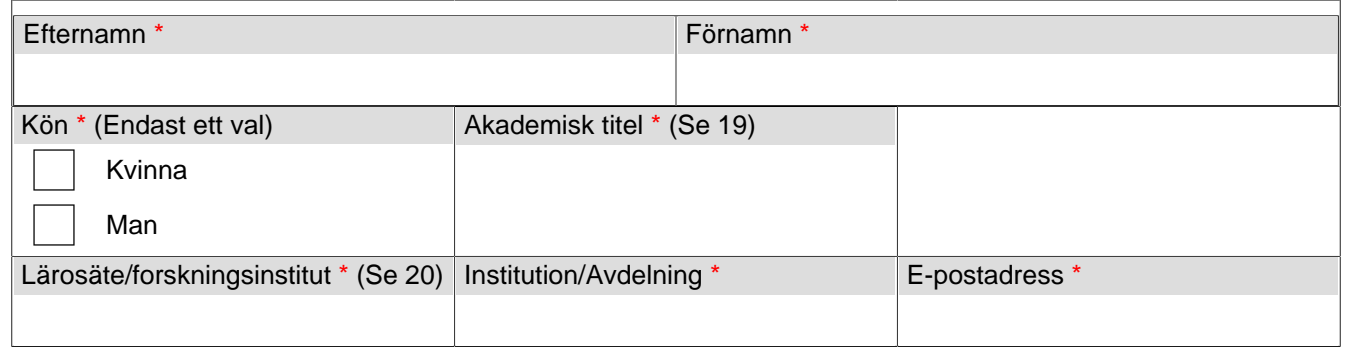

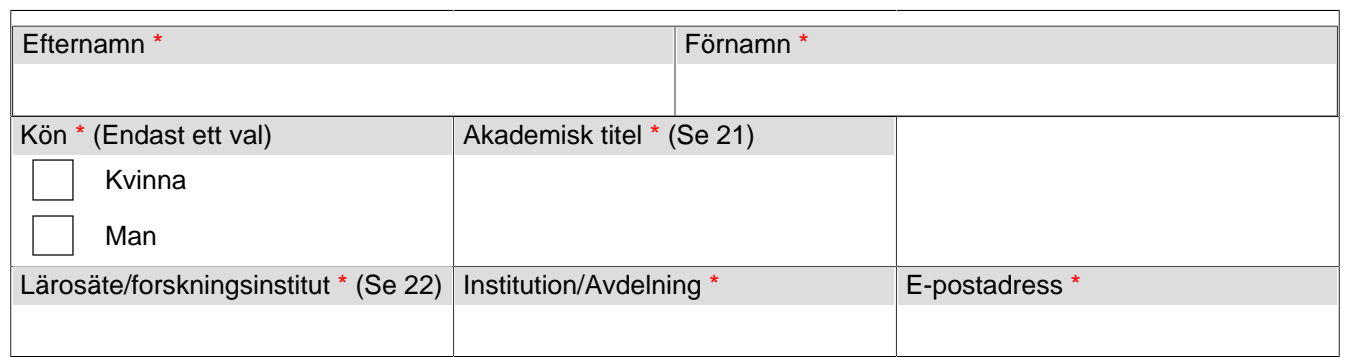

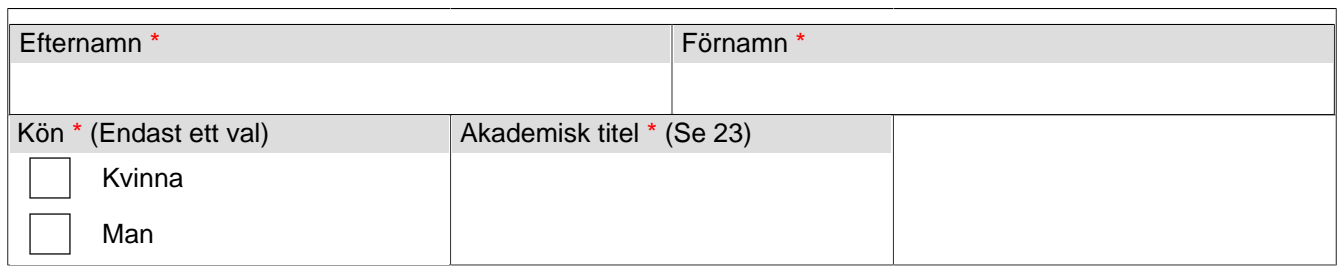

4

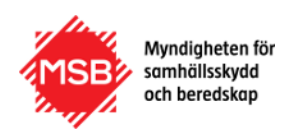

# MSB - Ansökan om forskningmedel Utmaningar för ett sammanhängande

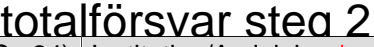

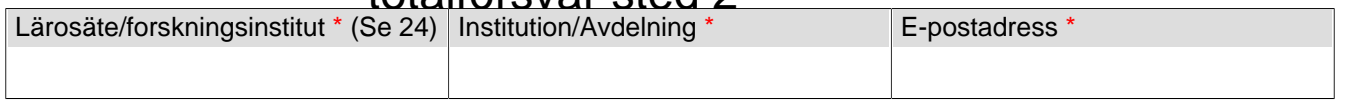

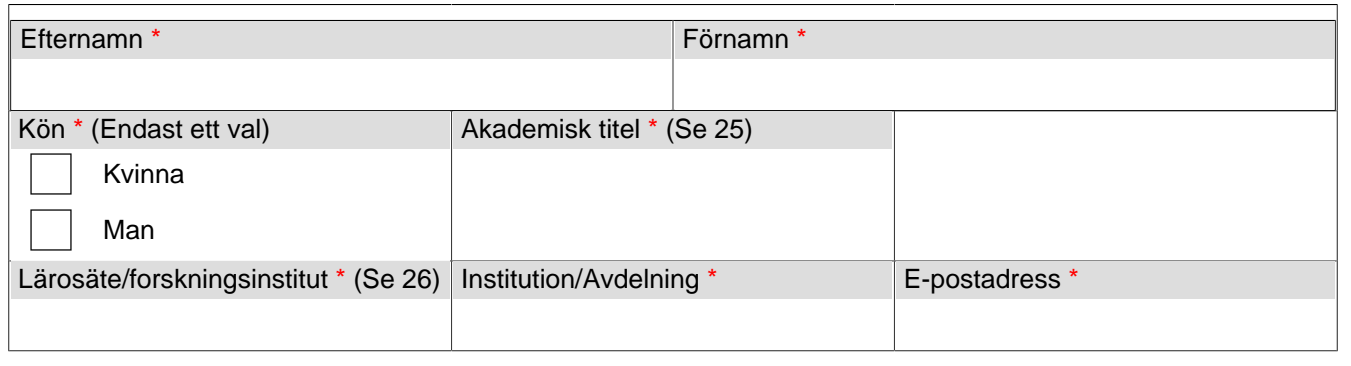

### **Bilagor**

Var god skriv ner namnen eller annan identifikation, och beskrivning av de bifogade filer som skickas med ansökan.

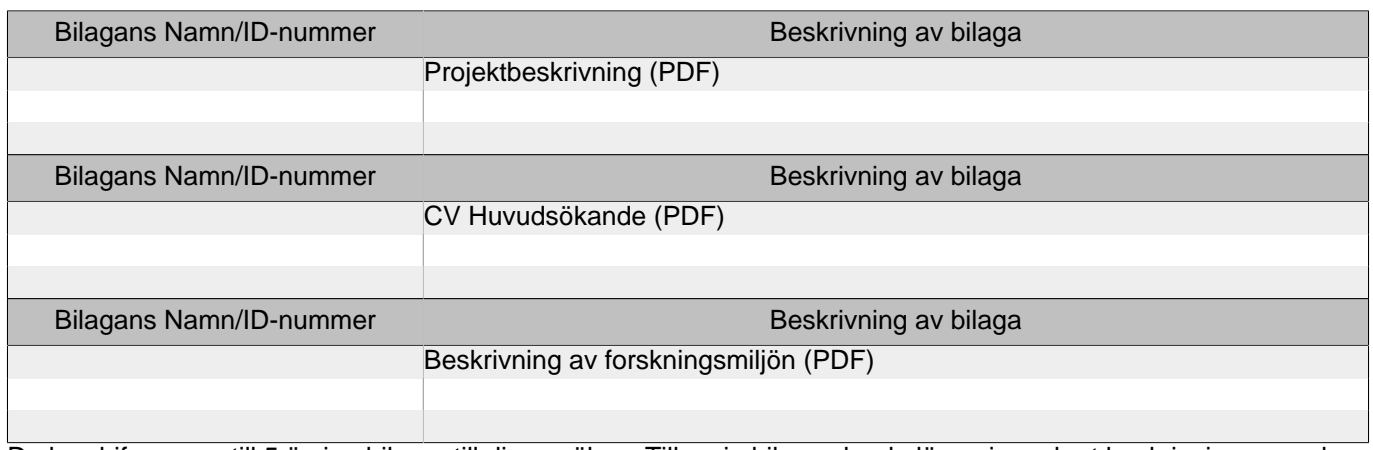

Du kan bifoga upp till 5 övriga bilagor till din ansökan. Till varje bilaga ska du lägga in en kort beskrivning av vad bilagan innehåller.

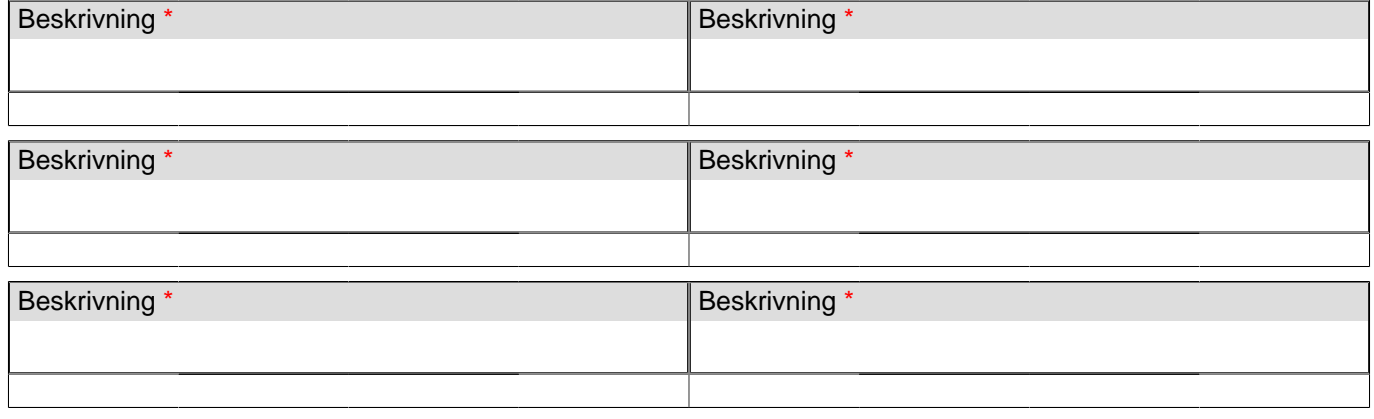

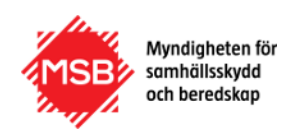

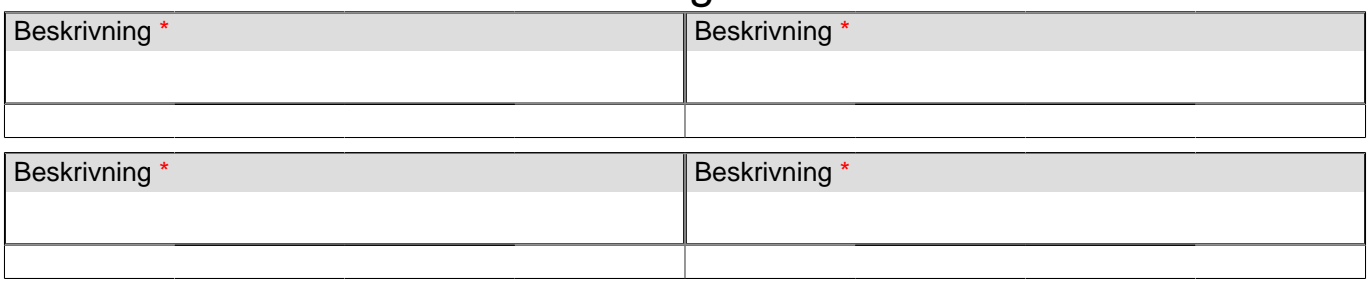

## **Övriga åtaganden**

## **Övriga pågående och avslutade projekt med MSB-finansiering**

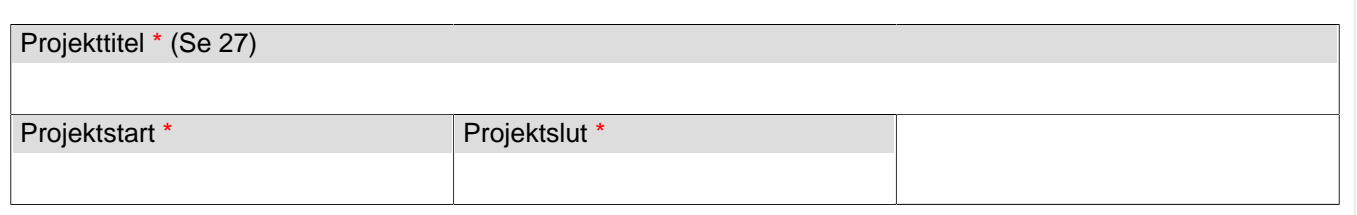

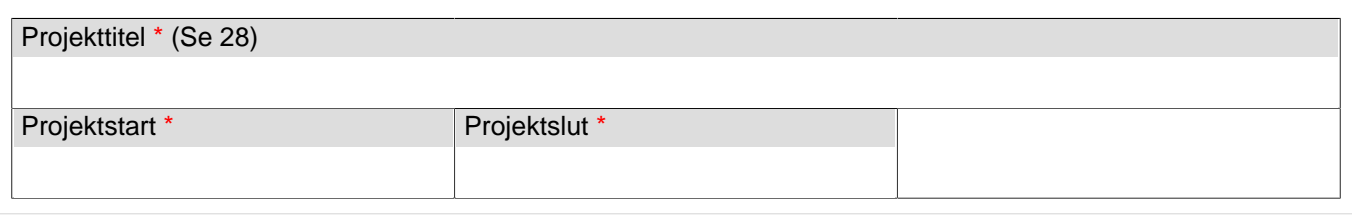

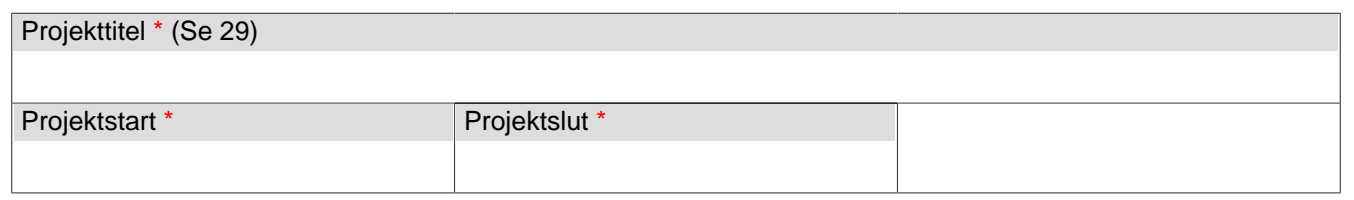

### **Godkännande**

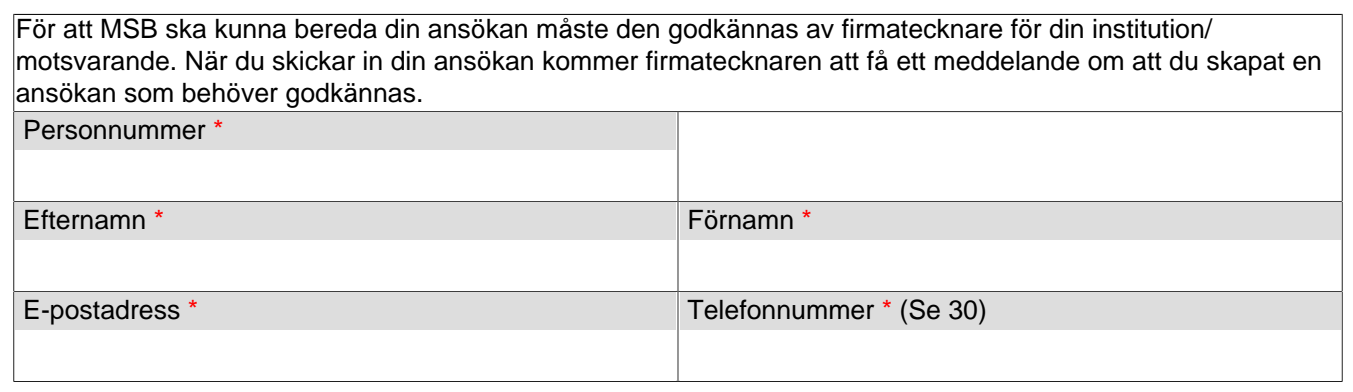

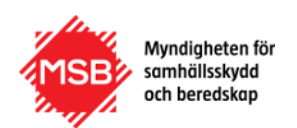

### **Bilagor/Information**

#### (1.)

**Hjälptext**: Skriv in hela ditt efternamn.

#### (3., 18., 20., 22., 24., 26.)

**Tillåtna val**: Annat l#ros#te; Blekinge Tekniska H#gskola, BTH; Chalmers Tekniska H#gskola; EISCAT Scientific Association; Ersta Sk#ndal Br#cke h#gskola, ESH; Fryshuset; F#rsvarsh#gskolan, FHS; Gymnastikoch idrottsh#gskolan (GIH); G#teborgs universitet, GU; Handelsh#gskolan i Stockholm, HHS; H#gskolan i Bor#s, HB; H#gskolan i Dalarna, DU; H#gskolan i G#vle, HIG; H#gskolan i Halmstad, HH; H#gskolan i Kristianstad; H#gskolan i Sk#vde, HIS; H#gskolan Kristianstad, HKR; H#gskolan V#st i Trollh#ttan, HV; Ideon Science Park; Institutet f#r Rymdfysik, IFFS; IVL Svenska Milj#institutet; J#nk#ping University, JU; Karlstads universitet, KAU; Karolinska Institutet, KI; Karolinska Universitetssjukhuset; Konstfack; Kungl. Musikh#gskolan i Stockholm (KHM); Kungliga Tekniska H#gskolan, KTH; Lindholmen Science Park AB; Link#pings universitet, LIU; Linn#universitetet, LNU; Lule# tekniska universitet, LTU; Lunds Tekniska H#gskola, LTH; Lunds universitet, LU; Malm# universitet, MAH; Mittuniversitetet, MIUN; M#lardalens h#gskola, MDH; Polish#gskolan; Research Institutes of Sweden AB, RISE; Statens geotekniska institut, SGI; Statens veterin#rmediciniska anstalt; Statens v#g och transportforskningsinstitut, VTI; Stockholm Environment Institute, SEI; Stockholm International Peace Research Institute, SIPRI; Stockholms konstn#rliga h#gskola; Stockholms Universitet, SU; Swerea; Sveriges lantbruksuniversitet, SLU; Sveriges meteorologiska och hydrologiska institut, SMHI; S#dert#rns h#gskola, SH; Totalf#rsvarets forskningsinstitut, FOI; Ume# universitet, UMU; Uppsala universitet, UU; Utrikespolitiska institutet, UI; #rebro Universitet, ORU

#### (5.)

**Hjälptext**: Skriv in ett telefonnummer, inklusive riktnummer, där du kan nås.

#### Exempel 08-12345678

#### (7.)

på (läser regelbundet).

#### (9.)

**Hjälptext**: Beskriv den problemställning som projektet ska lösa.

## (2.)

**Hjälptext**: Skriv in ditt förnamn. Skriv inte smeknamn, kortnamn eller annat tilltalsnamn.

#### $(4)$

**Hjälptext**: Uppge huvudsökandes avdelning, institution eller enhet.

#### $(6.)$

**Hjälptext**: Skriv in ett mobilnummer där du kan nås.

#### (8.)

Hjälptext: Skriv in den mejladress som man bäst når dig Hjälptext: Beskriv aktuellt forskningsläge inom området.

#### (10.)

**Hjälptext**: Beskriv projektets relevans i relation till utlysningstexten.

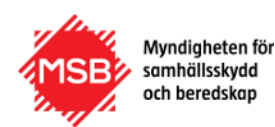

#### (11.)

**Hjälptext**: Beskriv mål för projektet. Mål ska vara väl definierade och uppföljningsbara.

#### (13.)

**Hjälptext**: Beskriv kortfattat problemställning, mål, metod, kommunikation och målgrupper(max 4000 tecken).

(15.) **Hjälptext**: Vilka är målgrupperna för projektets resultat? **Hjälptext**: Beskriv hur resultaten av projektet ska

(17., 19., 21., 23., 25.) **Hjälptext**: Ange akademisk titel för medsökande alternativt medsökandes roll i projektet.

(30.)

**Hjälptext**: Skriv in ett telefonnummer, inklusive riktnummer, där firmatecknaren kan nås.

Exempel 08-12345678

**Hjälptext**: Beskriv hur projektet ska genomföras.

### $(14.)$

**Hjälptext**: Beskriv förväntad nytta och effekt av projektets resultat inom området samhällsskydd och beredskap. På vilket sätt kan projektet bidra till en ökad förmåga?

(16.)

kommuniceras under pågående och efter avslutat projekt.

(27., 28., 29.)

**Hjälptext**: Ange titel på redan pågående och avslutade projekt med finansiering från MSB.